# UNVEIL: A Large-Scale, Automated **Approach to Detecting Ransomware**

#### **Yashar Dehkan Asl**

#### What is Ransomware?

#### **Ransom**:

Money that is paid in order to free someone who has been captured or kidnapped. *-Merriam-Webster*

#### **Ransomware**:

A malware designed to block access to a computer system, files, screen, disk or etc. until the requested amount of money is paid.

# History

#### **First Ransomware Virus:**

AIDS Trojan (1989)

#### **Recent Years**

- Locky
- Cerber
- CrypyXXX 3.0
- **Dogspectus**

# **Types of Ransomware**

**Two major types:**

- **Locker Ransomware (Computer locker)** Denies the access to computer or device
- **Crypto Ransomware (Data locker)** Denies the access to files or data

#### How does Ransomware work?

- Persistent desktop message
- Indiscriminate encryption and deletion of the user's private files.
- Selective encryption and deletion of the user's private files based on certain attributes

### **UNVEIL**

- **Detecting File Lockers**
- **Detecting Screen Lockers**

### **Detecting File Lockers**

- **Generating Artificial User Environments**
- **Filesystem Activity Monitor**
	- I/O Data Buffer Entropy
	- **.** Constructing Access Patterns

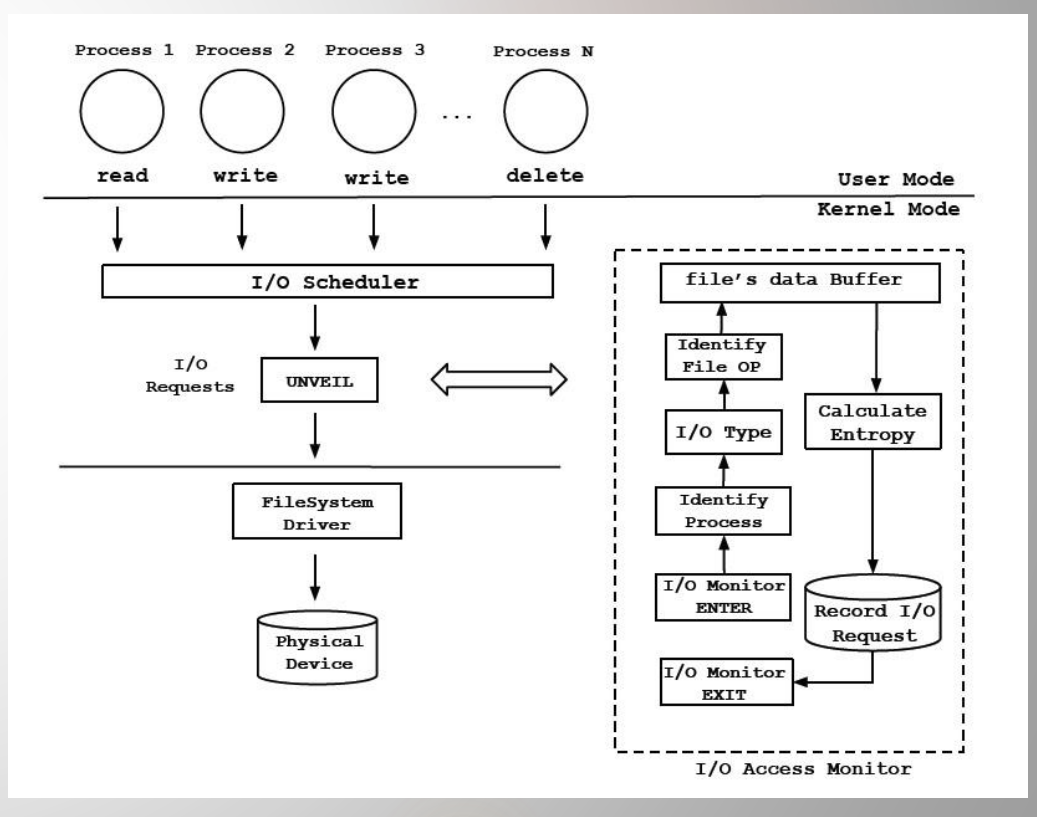

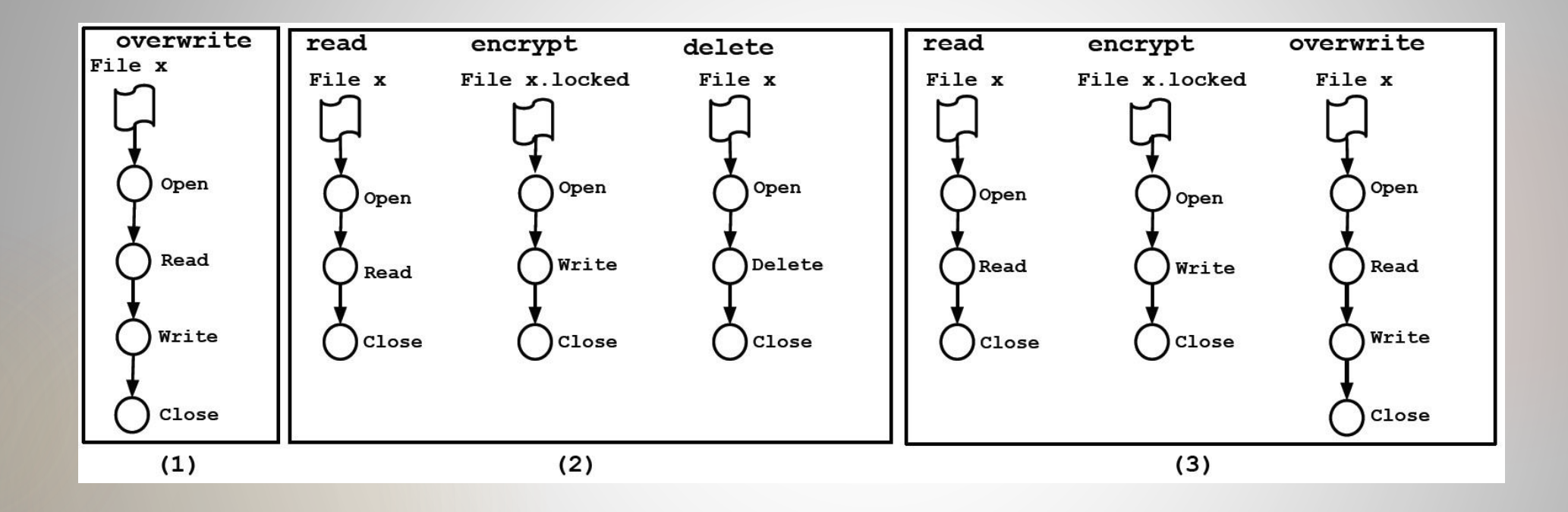

**Different strategies on ransomware families**

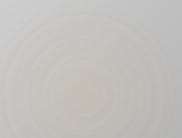

## **Detecting Screen Lockers**

- Taking automatic screenshots to detect screen locking ransomware
- Measuring the structural similarity by comparing local petterns of two screenshots
- Closing open windows for screenshots from persistent changes, to avoid false positives
- Extracting the text within the area

### Implementation

**Generating User Environments**

- Valid Content
- File Path
- Time Attributes

**Filesystem Activity Monitor**

- UNVEIL monitors filesystem I/O activity using the Windows Filesystem Minifilter Driver
- Monitoring and retrieving logs of entire system
- UNVEIL's monitor sets callback on all I/O request to the filesystem.

**Desktop Lock Monitor**

- Captures screenshots from outside of dynamic analysis environment
- Converts the image to floating point data then calculates parameters

#### Evaluation

**Two experiments:**

▶ To show the system can detect known ransomware samples

▶ To show that UNVEIL can detect previously unknown **ransomware samples**

#### **Experimental Setup**

- Build up a prototype on top of Cuckoo Sandbox
- Use 56 VMs with Windows XP SP3
- Multiple NTFS drives on each VM
- Take anti-evasion measures against popular tricks
- Permit controlled access to the internet

**Ground Truth (Labeled) Dataset**

- Filesystem Activity of Benign Application with Potential Ransomware-like Behavior
- Similarity Threshold

#### **Detecting Zero-Day Ransomware**

• **Detecting Results**

Evaluation of false positive Evaluation of false negative

• **Early Warning**

### **Discussion and Limitations**

It's always possible that attackers find ways to fingerprint the automatically generated user environment and avoid it.

Malware might encrypt part of a file, not all of it, or it might make the file unreadable.

Text extraction can be improved

Ransomware may run at kernel level

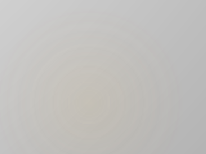